### Semaine 3 : Fonctions et données

Dans cette section nous allons apprendre comment les fonctions créent et encapsulent des structures de données.

Exemple : Les nombres rationnels

Nous voulons concevoir un paquetage pour faire de l'arithmétique rationnelle.

On représente un nombre rationnel  $\frac{x}{y}$  par deux entiers :

- $\bullet$  son *numérateur x*, et
- $\bullet$  son *dénominateur* y.

Admettons que nous voulions implanter l'addition de deux rationnels.

On pourrait définir les deux fonctions

def addRationalNumerator(n1: Int, d1: Int, n2: Int, d2: Int): Int def addRationalDenominator(n1: Int, d1: Int, n2: Int, d2: Int): Int

mais il serait alors difficile de gérer tous ces numérateurs et dénominateurs.

Un meilleur choix consiste à regrouper le numérateur et le dénominateur d'un nombre rationnel dans une structure de données.

En Scala, on réalise cela en définissant une classe:

```
class Rational(x: Int, y: Int) {
  def numer = xdef denom = y}
```
La définition ci-dessus introduit deux entités :

- Un nouveau type, nommé Rational.
- Un constructeur Rational pour créer des éléments de ce type.

Scala garde les noms des types et des valeurs dans des espaces de noms différents. Il n'y a donc pas de conflit entre les deux définitions de Rational. On appelle les éléments d'un type classe des objets.

On crée un objet en préfixant une application de constructeur de classe avec l'opérateur new, par exemple new Rational $(1, 2)$ .

### Membres d'un objet

Les objets de la classe Rational ont deux membres, numer et denom. On sélectionne les membres d'un objet avec l'opérateur infixe '.' (c.-à-d. comme en Java).

#### Exemple :

```
scala> val x = new Rational(1, 2)scala> x.numer
1
scala> x.denom
2
```
### Travailler avec les objets

On peut maintenant définir les fonctions arithmétiques qui implantent les règles standards.

$$
\frac{n_1}{d_1} + \frac{n_2}{d_2} = \frac{n_1 d_2 + n_2 d_1}{d_1 d_2}
$$
\n
$$
\frac{n_1}{d_1} - \frac{n_2}{d_2} = \frac{n_1 d_2 - n_2 d_1}{d_1 d_2}
$$
\n
$$
\frac{n_1}{d_1} \cdot \frac{n_2}{d_2} = \frac{n_1 n_2}{d_1 d_2}
$$
\n
$$
\frac{n_1}{d_1} / \frac{n_2}{d_2} = \frac{n_1 d_2}{d_1 n_2}
$$
\n
$$
\frac{n_1}{d_1} = \frac{n_2}{d_2} \quad \text{iff} \quad n_1 d_2 = d_1 n_2
$$

#### Exemple :

```
scala> def addRational(r: Rational, s: Rational): Rational =
        new Rational(
          r.numer * s.denom + s.numer * r.denom,
          | r.denom ∗ s.denom);
scala> def makeString(r: Rational) =
        r.numer + "/" + r.denom;
scala> makeString(addRational(new Rational(1, 2), new Rational(2, 3)))
7/6
```
### **Méthodes**

On pourrait aller plus loin et empaqueter aussi les fonctions opérant sur une abstraction de donnée dans l'abstraction de donnée elle-même.

De telles fonctions sont appelées des méthodes.

Exemple : Les nombres rationnels auraient maintenant, en plus des fonctions numer et denom, les fonctions add, sub, mul, div, equal, toString.

On aurait par exemple l'implantation suivante :

```
class Rational(x: Int, y: Int) {
  def numer = x\det denom = y
  def add(r: Rational) =new Rational(
        numer * r.denom + r.numer * denom,
        denom ∗ r.denom);
  def sub(r: Rational) =
```
... override def toString() = numer +  $\frac{m}{r}$  + denom; }

Remarque: le modificateur override déclare que toString redéfinit une autre méthode (celle dans la classe java.lang.Object).

Voici un client de la nouvelle abstraction Rational :

```
scala> val x = new Rational(1, 3)scala> val y = new Rational(5, 7)scala> val z = new Rational(3, 2)scalsx.add(y).mul(z)66/42
```
...

### Abstraction de donnée

L'exemple précédent a montré que les nombres rationnels ne sont pas toujours représentés sous leur forme la plus simple. (Pourquoi ?)

On s'attendrait à ce que les rationnels soient réduits à leurs plus petits numérateurs et dénominateurs en divisant par leur diviseur commun.

On pourrait implanter cela dans chaque opération des rationnels. Mais il serait alors facile d'oublier cette division dans une opération.

Une meilleure alternative consiste à normaliser la représentation dans la classe au moment où les objets sont construits :

```
class Rational(x: Int, y: Int) {
  private def gcd(a: Int, b: Int): Int = if (b == 0) a else gcd(b, a \% b)
   private val g = \gcd(x, y)def numer = x / gdef denom = y / g...
}
```
gcd et g sont des membres privés ; on ne peut y accéder que depuis l'intérieur de la classe Rational.

Avec cette définition, on obtient :

```
scala> val x = new Rational(1, 3)scala> val y = new Rational(5, 7)scala> val z = new Rational(3, 2)
scalscala\geq x.add(y).mul(z)
11/7
```
Dans cet exemple, on calcule gcd immédiatement, car on s'attend à ce que les fonctions numer et denom soient appelées souvent.

Il est aussi possible d'appeler gcd dans le code de numer et denom :

Par exemple

```
class Rational(x: Int, y: Int) {
  private def gcd(a: Int, b: Int): Int = if (b == 0) a else gcd(b, a \%)def numer = x / gcd(x, y)def denom = y / gcd(x, y)}
```
Cela peut être avantageux si on s'attend à ce que les fonctions numer et denom soient appelées peu souvent.

Les clients observent dans chaque cas exactement le même comportement.

Cette faculté de pouvoir choisir différentes implantations des données sans affecter les clients est appelée abstraction de donnée.

C'est l'un des piliers du génie logiciel.

### Auto-référence

A l'intérieur d'une classe, le nom this représente l'objet dont on exécute la méthode.

```
Exemple : Ajoutons les fonctions less et max à la classe Rational.
    class Rational(x: Int, y: Int) {
       //...
       def less(that: Rational) =
          numer ∗ that.denom < that.numer ∗ denom;
       def max(that: Rational) = if (this.less(that)) that else this;
    }
```
Remarquez qu'un nom simple x, qui fait référence à un autre membre de la classe, n'est qu'une abbréviation pour *this.x.* Ainsi, on aurait pu formuler less de façon équivalente comme suit.

 $def$  less(that: Rational) = this.numer  $*$  that.denom  $<$  that.numer  $*$  this.denom;

### Constructeurs

Le constructeur introduit avec le nouveau type Rational est appelé constructeur primaire de la classe.

Scala permet également de déclarer des constructeurs auxiliaires nommés this.

Exemple : Ajoutons un constructeur auxiliaire à la classe Rational.

```
class Rational(x: Int, y: Int) {
   def this(x: Int) = this(x, 1)
  //...
}
```
Avec cette définition on obtient :

```
scala> val x = new Rational(2)scala> val y = new Rational(1, 2)scala> x . mul(y)1/1
```
### Classes et substitutions

On a défini précédemment la signification d'une application de fonction en utilisant le modèle de calcul basé sur la substitution. On étend maintenant ce modèle aux classes et objets.

Question : Comment une instanciation de classe  $new C(e_1, ..., e_m)$  est-elle évaluée ?

Réponse : Les expressions arguments  $e_1, ..., e_m$  sont évaluées comme les arguments d'une fonction normale. C'est tout. L'expression résultante, disons new  $C(v_1, ..., v_m)$ , est déjà une valeur.

Maintenant supposons qu'on ait une définition de classe

$$
class C(x_1, ..., x_m) \{ ... def f(y_1, ..., y_n) = b ... \}
$$

où

- Les paramètres formels de la classe sont  $x_1, ..., x_m$ .
- La classe définit une fonction f avec paramètres formels  $y_1, ..., y_n$ .

(La liste de paramètres de la fonction peut être absente. Pour simplifier, on a omis le type des param`etres.)

Question : Comment l'expression new  $C(v_1, ..., v_m)$ .  $f(w_1, ..., w_n)$  est-elle évaluée ?

Réponse : L'expression se réécrit en :

 $[w_1/y_1, ..., w_n/y_n]$  $[v_1/x_1, ..., v_m/x_m]$  $[\mathbf{new} \ C(v_1, \ldots, v_m)/\mathbf{this}]$  b

Il y a trois substitutions à l'oeuvre ici :

- la substitution des paramètres formels  $y_1, ..., y_n$  de la fonction f par les arguments effectifs  $w_1, ..., w_n$
- la substitution des paramètres formels  $x_1, ..., x_m$  de la classe C par les arguments de classe effectifs  $v_1, ..., v_m$ ,
- la substitution de l'auto-référence this par la valeur de l'objet **new**  $C(v_1, ..., v_n)$ .

```
Exemples de réécriture
            new Rational(1, 2).numer
     \longrightarrow1
            new Rational(1, 2).denom
     \longrightarrow2
            new Rational(1, 2).less(new Rational(2, 3))
     \longrightarrownew Rational(1, 2).numer * new Rational(2, 3).denom <new Rational(2, 3).numer * new Rational(1, 2).denom
     \rightarrow ... \rightarrow1 * 3 < 2 * 2\rightarrow ... \rightarrowtrue
```
### Opérateurs

En principe, les nombres rationnels définis par Rational sont aussi "naturels" que les entiers.

Mais pour l'utilisateur de ces abstractions, il y a une différence apparente :

- On écrit  $x + y$ , si x et y sont des entiers, mais
- On  $\acute{e}$ crit r.add(s) si r et s sont des nombres rationnels.

En Scala, on peut éliminer cette différence. On procède en deux étapes. Etape 1 Toute méthode avec un paramètre peut être utilisée comme un opérateur infixe.

### Il est donc possible d'écrire

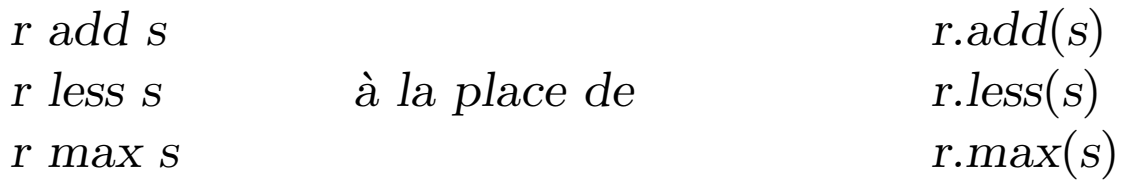

Etape 2 Les opérateurs peuvent être utilisés comme des identificateurs.

Ainsi, un identificateur peut être :

- Une lettre, suivie d'une séquence de lettres ou de chiffres
- Un symbole d'opérateur, suivi par d'autres symboles d'opérateurs.

La priorité d'un opérateur est déterminée par son premier caractère.

Le tableau suivant liste les caractères par ordre croissant de priorité :

(toutes les lettres) |  $\hat{\ }$  $\&$  $\langle$   $>$  $=$ ! : + − ∗ / % (tous les autres caractères spéciaux)

Par conséquent, on peut définir Rational plus naturellement ainsi :

```
class Rational(x: Int, y: Int) {
  private def gcd(a: Int, b: Int): Int = if (b == 0) a else gcd(b, a \%)private val g = \gcd(x, y)def numer = x / gdef denom = y / gdef + (r: Rational) =new Rational(
        numer * r.denom + r.numer * denom,denom ∗ r.denom)
  def - (r: Rational) =new Rational(
        numer * r.denom – r.numer * denom,
        denom ∗ r.denom)
  def * (r: Rational) =new Rational(
        numer ∗ r.numer,
        denom ∗ r.denom)
  //...
  override def toString() = numer + \frac{m}{r} + denom
}
```
 $\ldots$  et les nombres rationnels peuvent être utilisés comme  $Int$  ou  $Float$  :

```
scala> val x = new Rational(1, 2)scala> val y = new Rational(1, 3)scala> x \times x + y \times y13/36
```
### Classes abstraites

Considérons la tâche d'écrire une classe pour les ensembles de nombres entiers avec les opérations suivantes.

```
abstract class IntSet {
   def incl(x: Int): IntSet
   def contains(x: Int): Boolean}
```
IntSet est une classe abstraite.

Les classes abstraites peuvent contenir des membres dont il manque l'implantation (dans notre cas incl et contains).

Par conséquent aucun objet d'une classe abstraite ne peut être instancié avec l'opérateur new.

### Extensions d'une classe

On envisage d'implanter les ensembles comme des arbres binaires.

Il y a deux sortes d'arbres possibles : un arbre pour l'ensemble vide, et un arbre consistant en un entier et deux sous-arbres.

Voici leurs implantations.

```
class Empty extends IntSet {
  def contains(x: Int): Boolean = falsedef incl(x: Int): IntSet = new NonEmpty(x, new Empty, new Empty)
}
```

```
class NonEmpty(elem :Int, left :IntSet, right :IntSet) extends IntSet {
   def contains(x: Int): Boolean =if (x < elem) left contains x
      else if (x > elem) right contains x
      else true
   def incl(x: Int): IntSet =
      if (x < elem) new NonEmpty(elem, left incl x, right)
      else if (x > elem) new NonEmpty(elem, left, right incl x)
      else this;
}
```
#### Remarques :

- Empty et NonEmpty étendent toutes deux la classe IntSet.
- Cela signifie que les types Empty et NonEmpty sont conformes au type IntSet : un objet de type Empty ou NonEmpty peut être utilisé partout où un objet de type IntSet est requis.

### Classes de base et sous-classes

- Int $Set$  est appelée classe de base de Empty et NonEmpty.
- Empty et NonEmpty sont des sous-classes de IntSet.
- En Scala toute classe définie par l'utilisateur étend une autre classe.
- En l'absence de extends, la classe scala.ScalaObject est implicite.
- Les sous-classes héritent de tous les membres de leur classe de base.
- Les définitions de contains et incl dans les classes Empty et NonEmpty implantent les fonctions abstraites de la classe de base IntSet.
- Il est aussi possible de redéfinir une définition existante, non-abstraite, dans une sous-classe, en utilisant override.

### Exemple :

```
def bar: Int def bar = 3} }
```

```
abstract class Base { class Sub extends Base {
 \det f_{00} = 1 override def foo = 2
```
Exercice : Ecrire des méthodes union et intersection pour former l'union et l'intersection de deux ensembles.

Exercice : Ajouter une méthode

 $def \; excl(x: Int): IntSet$ 

qui retourne l'ensemble donné sans l'élément x. Pour y parvenir, il est utile d'implanter aussi une méthode de test

def isEmpty: Boolean

pour les ensembles.

## Liaison dynamique

- $\bullet$  Les langages orientés-objets (Scala y compris) implantent la sélection dynamique de méthodes.
- Cela signifie que le code invoqué par un appel de méthode dépend du type à l'exécution de l'objet qui contient la méthode.

Exemple :

```
(new Empty).contains(7)
```
 $\longrightarrow$ 

false

#### Exemple :

```
(new NonEmpty(7, new Empty, new Empty)).contains(1)\longrightarrowif (1 < 7) new Empty contains 1
      else if (1 > 7) new Empty contains 1
      else true
\longrightarrownew Empty contains 1
\longrightarrowfalse
```
La sélection dynamique de méthodes est analogue aux appels de fonctions d'ordre supérieur.

Question :

Peut-on implanter un concept en termes de l'autre ?

### Classes standards

En fait, les types tels que Int ou Boolean ne sont pas traités de façon particulière en Scala.

Ils sont définis dans le module Predef comme des alias pour des classes Scala:

```
type Boolean = scalar. Booleantype Int = scalar Inttype Long = scala. Long
//...
```
Pour des raisons d'efficacité, le compilateur représente habituellement les valeurs de type scala.Int par des entiers de 32 bits, et les valeurs de type scala. Boolean par des booléens Java, etc.

Mais c'est juste une optimisation, cela n'a aucun effet sur la signification d'un programme.

Voici une implantation possible de la classe Boolean.

### La classe Boolean

```
package scala;
trait Boolean {
   def ifThenElse[a](t : \Rightarrow a)(e : \Rightarrow a): a
   def \&& (x: \Rightarrow Boolean): Boolean = ifThenElse[Boolean](x)(false)
   def || (x : \Rightarrow Boolean): Boolean = ifThenElse[Boolean](true)(x)
   def! : Boolean = ifThenElse[Boolean](false)(true)
   def == (x: Boolean): Boolean = ifThenElse[Boolean](x)(x!)def := (x: Boolean): Boolean = ifThenElse[Boolean](x.!)def < (x: Boolean): Boolean = ifThenElse[Boolean](false)(x)def > (x: Boolean): Boolean = ifThenElse[Boolean](x.!) (false)def \leq (x: Boolean): Boolean = ifThenElse[Boolean](x)(true)def \geq (x: Boolean): Boolean = ifThenElse[Boolean](true)(x!)}
```
val true = new Boolean { def if Then Else  $[a](t: \Rightarrow a)(e: \Rightarrow a) = t$  } val false = new Boolean { def if Then  $E$ lse $[a](t: \Rightarrow a)(e: \Rightarrow a) = e$  }

### La classe Int

Voici une spécification partielle de la classe Int.

```
class Int extends Long {
   def + (that: Double): Doubledef + (that: Float): Floatdef + (that: Long): Long\mathbf{def} + (\mathbf{that} : \mathbf{Int}) : \mathbf{Int} \quad \text{/* idem pour -, *, /, % * \text{/}}\textbf{def}<< (\text{cnt}: \text{Int}): \text{Int} \qquad \text{/*} \text{ idem pour } \text{>>}, \text{ >> } * \text{/}\det \& (that: Long): Long
   def \& (that: Int): Int \qquad /* idem pour \vert, \hat{ } \cdot \rangledef == (that: Double): Booleandef = (that: Float): Booleandef = (that: Long): Boolean/* idem pour !=, <, >, \leq, \geq*/}
```
Exercice : Donner une implantation de la classe suivante qui représente les entiers non-négatifs.

```
abstract class Nat {
  def isZero(): Boolean
  def predecessor : Nat
  def successor: Nat
  def + (that: Nat): Natdef - (that: Nat): Nat}
```
Ne pas utiliser les classes numériques standards dans cette implantation.

Implanter plutôt deux sous-classes

```
class Zero extends Nat
class Succ(n: Nat) extends Nat
```
l'une pour le nombre zéro ; l'autre pour les nombres strictement positifs.

## Orientation objet pure

Un langage orienté-objet pur est un langage dans lequel chaque valeur est un objet.

Si le langage est basé sur les classes, cela signifie que le type de chaque valeur est une classe.

```
Scala est-il un langage orienté-objet pur ?
```
Nous avons vu que les types numériques Scala et le type Boolean peuvent  $\hat{e}$ tre implantés comme des classes normales.

Nous verrons la semaine prochaine que les fonctions peuvent aussi être vues comme des objets.

Le type fonctionnel  $A \Rightarrow B$  est traité comme une abréviation pour les objets possédant une méthode d'application :

```
def apply(x: A): B
```
# Résumé

- Nous avons vu comment implanter des structures de données avec des classes.
- Une classe définit un type et une fonction pour créer des objets de ce type.
- Les objets ont pour membres des fonctions qu'on sélectionne en utilisant '.' (infixe).
- Les classes et les membres peuvent être abstraits, c.-à-d. donnés sans implantation concrète.
- Une classe peut étendre une autre classe.
- Si la classe  $A$  étend  $B$  alors le type  $A$  se conforme au type  $B$ . Autrement dit des objets de type A peuvent être utilisés partout où des objets de type B sont requis.

# Éléments du langage introduits cette semaine

Types :

 $Type \qquad \equiv \dots \quad | \quad ident$ 

Un type peut maintenant être un identificateur, c.-à-d. le nom d'une classe. Expressions :

Expr  $= ...$  | new Expr | Expr '.' ident

Une expression peut maintenant être une création d'objet ou une sélection E.m d'un membre m d'une expression E dont la valeur est un objet.

#### Définitions :

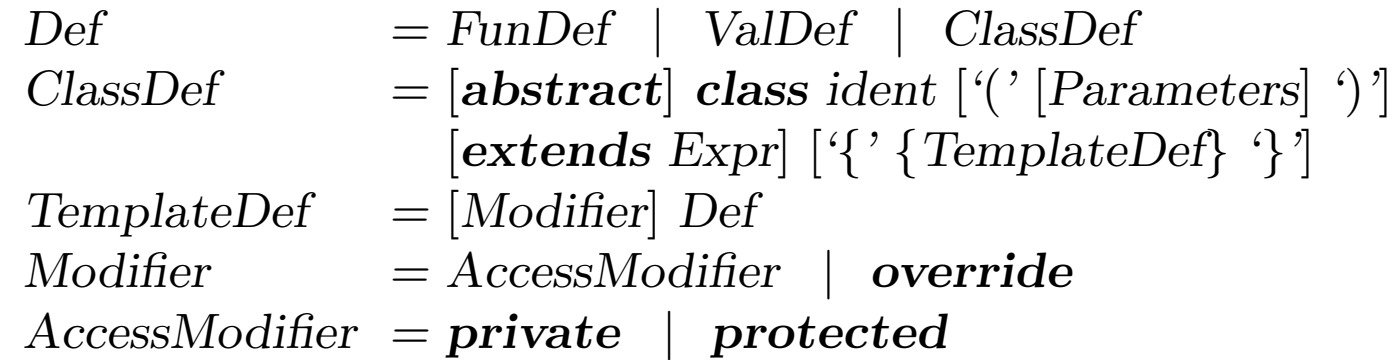

Une définition peut maintenant être une définition de classe telle que

class  $C(params)$  extends  $B \{ \text{defs } \}$ 

Les définitions defs dans une classe peuvent être précédées des modificateurs private, protected ou override.